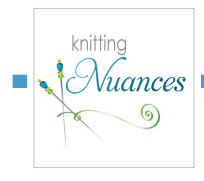

# $\mathcal{N}_{\mathit{ {{u}}ances}}$  Granite Lake Swatch  $\,$  .

*Please see blog post for more details.*

### What is Showy Garter?

*If this is your first time reading about Showy Garter, you'll want to start by downloading our free 21-page ebook "Intro to Showy Garter" available for free on [Ravelry.](http://www.ravelry.com/patterns/library/showy-garter-dish-cloths) It includes a multi-page tutorial and several easy projects to get started. Use the link above or just search Ravelry for Laura Cunitz.*

### Showy Garter Vertical Lines

One of the benefits of the Showy Decrease is the ability to spot the pattern in your knitting. This reduces the need to count stitches.

The chart uses color coded repeats to highlight when Showy Decrease (SD) lines are starting, continuing and stoping.

### Please read the [blog post](http://wp.me/p2J2k8-1I2) for more details.

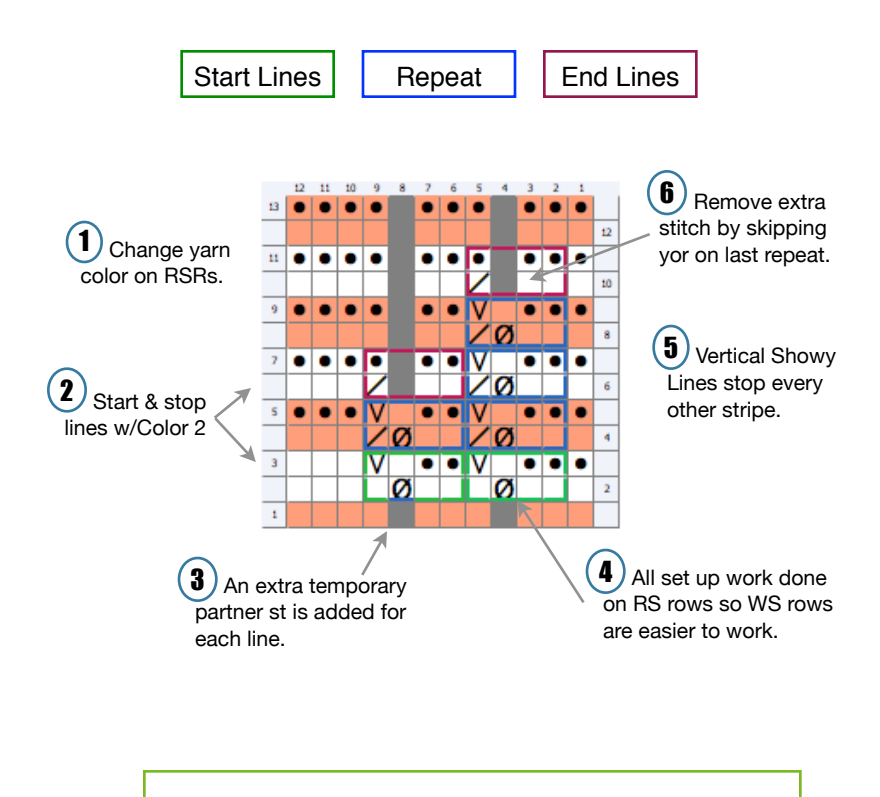

#### Visual Knitting Instructions

The pattern is easy to see once the Showy Lines are set up.

- ‣ RS: knit to the next 2-stitch vertical line then yor, k2tog.
- ‣ WS: knit to 2 sts before yor then sl1wyif, p1 to close the loop
- To stop lines, eliminate the yor.

#### Swatch Yarn:

A smooth scrap yarn in DK or Worsted will work. The swatch makes a good wash cloth when knit with cotton.

- ‣ Sample: Cascade Pima Tencel, 5 sts per 1" on US 5
- ‣ Size: 7" x 5.5"
- ‣ Yardage: 15gm, about 30 yards total

#### Shawl Yarn:

*There's enough yardage to knit the swatch with your sock weight yarn. Note the unusual 65g per skein in this brand.*

 $\blacktriangleright$  Spud & Chloe Fine Sock:  $65g = 248$  yds. 80% Superwash wool, 20% silk, gauge 7-8 sts per 1" in stockinette on US 1-3. Shawl knit on a US 4.

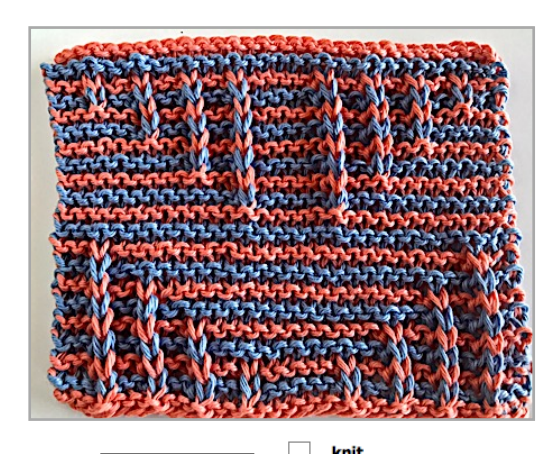

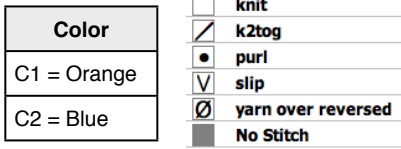

#### .<br>Granite Lake Garter Shawl

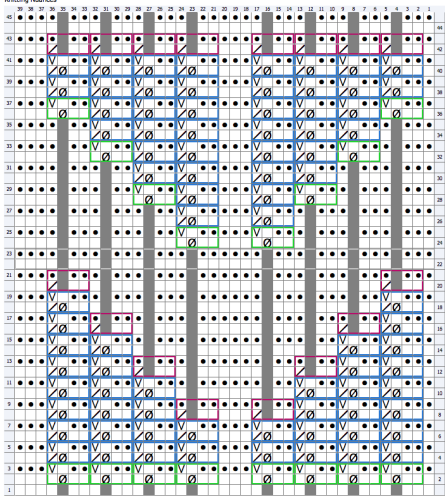

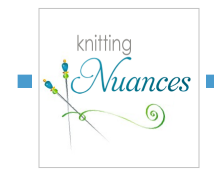

## Knitting Instructions

#### ‣ Cast On 31 sts with C1

Row 1 (WS): knit across placing markers as follows: - k15, pm, k3, pm, k13

#### Set Up Showy Lines with C2

Row 2 (RS): k1, \*[k2, yor, k1]x4, k3\* *(now 39 sts)* Row 3 (WS): \*k3, [sl1wyif, p1, k2]x4\*, k1

#### Repeat with C1

Row 4 (RS): k1, \*[k2, yor, k2tog]x4, k3\* Row 5 (WS): \*k3, [sl1wyif, p1, k2]x4\*, k1

#### Stop a Showy Line with C2

Row 6 (RS): k1, [k2, yor, k2tog]x3, [k2, k2tog], k3, [k2, k2tog], [k2, yor, k2tog]x3, k3 Row 7 (WS): k3, [sl1wyif, p1, k2]x3, k9, [sl1wyif, p1, k2]x3, k1

- 
- ‣ Continue 4 row/2 color repeat eliminating inside vertical line each C2.
- Rows 20 and 21: knit across with C1 before starting top of chart.

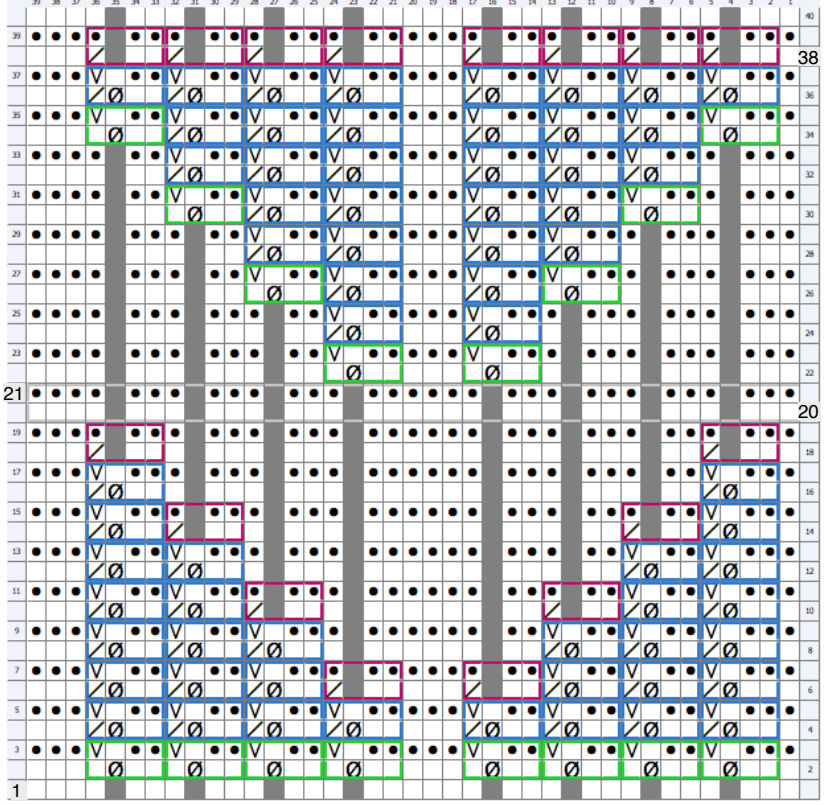

### Start Adding Lines Back

#### Add Showy Lines with C2

Row 22 (RS): k to last st before marker, yor, k1, k3, [k2, yor, k1], knit to end Row 23 (WS): knit to 1 st before yor, [sl1wyif, p1, k2], k3, [sl1wyif, p1, k2], knit to end

### Repeat with C1

Use instructions in green box to recognize and work pattern.

### Add Another Showy Line with C2

Row 22 (RS): k to 3 sts before twisted yo; yor, [k2, yor, k2tog] , k3, [k2, yor, k2tog], [k2, yor, k1], knit to end

Row 23 (WS): knit to 1 st before yor, [sl1wyif, p1, k2]x2, k3, [sl1wyif, p1, k2]x2, knit to end

- ‣ Continue 4 row/2 color repeat adding inside vertical line each C2.
- On Last C2 Row 38, eliminate all yor's to return to 31 sts
- Row 39 (WS) knit across
- ‣ Rows 40 (RS) knit across with C1
- ‣ Bind off with C1

### Yarn Over in Reverse Alternatives

I find the reversed yarn over the least disruptive increase to my knitting rhythm. However, if you don't like it you have options. You can yarn over normally then p1 tbl (ugh) or reorient on the wrong side before purling it. You can also use a make 1 loop. There are more details in the intro e-book mentioned up top.

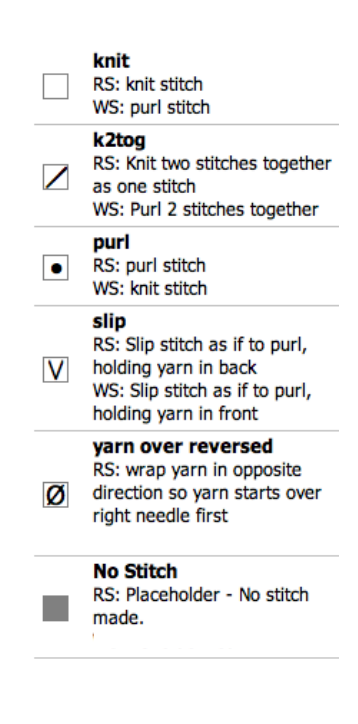